# OpenFoam project: The Making of slidingConesTopo

Erik Bjerklund

2nd February 2009

### Purpose and goal

- Extending the dynamicFvMesh library
- ▶ Using existing library to obtain a different scenario
- ▶ Making two objects meet each other

## Meshing

- Used movingConeTopo tutorial and library
- New mesh for new scenario

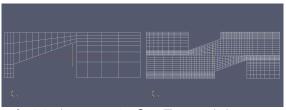

Figure: Mesh of original case movingConeTopo and the new mesh for slidingConesTopo

# Masking

- Masking used to move objects
- ▶ New masking to make new movement

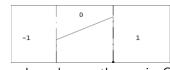

Figure: The mesh markup on the movingConeTopo

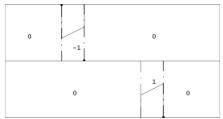

Figure: The mesh markup on the slidingConesTopo

### Zones for adding and removing

- Four different extrusion faces
- Cells are added or removed

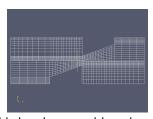

Figure: Cells added and removed based on movement

# dynamicMeshDict

- Velocity described with sinusoidal function
- Thickness of cells defined

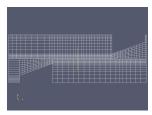

Figure: Sinus makes the world go round

#### Results and realizations

- movie
- ▶ Not ready for calculations
- ▶ Some face locations are coded in the library